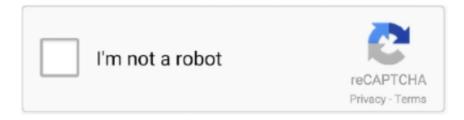

## Continue

## **Udemy Orc Rider And Bull Creature Creation In Zbrush**

Udemy – Orc Rider and Bull Creature Creation in Zbrush download. تير ۱۵ يكشنبه; 3; 0; أموزش ; 3; 0; غريش ; 3; 0; غريش ; 3; 0; غریش ; 3; 0; غریش ; 3

Orc Rider and Bull Creature Creation in Zbrush. [2020]. fa-arrow-circle-rightOrc Rider and Bull .... Udemy – Orc Rider and Bull Creature Creation in Zbrush download.. Orc Rider and Bull Creature Creation in Zbrush online course has been taught by Nexttut Education Pvt.Ltd. on Udemy, this course is an .... Orc Rider and Bull Creature Creation in Zbrush Udemy. Itu workshop on "practical measurement of emf exposure" gaborone, botswana, 25-26 .... Orc Rider and Bull Creature Creation in Zbrush. Udemy. Issued Apr 2020. Credential ID UC-7a3043b7-7148-45ec-81e1-aac7e30eeb24 .... Then I welcome you to Nexttut education's "Orc rider and Bull creature creation in Zbrush" course. INSTRUCTOR: My name is Nikolay Naydenov .... A real time step by step course for sculpting Orc and Bull creatures for portfolio. ... Udemy – Orc Rider and Bull Creature Creation in Zbrush. July 2020.. Free Download Udemy Orc Rider and Bull Creature Creation in Zbrush. With the help of this course, you can A real time step by step course for sculpting Orc .... Orc Rider and Bull Creature Creation in Zbrush. 2 Udemy Model and Sculpt Stylized 3d Creatures in These free zbrush courses are collected from MOOCs and ...

Orc Rider and Bull Creature Creation in Zbrush. Udemy. Online. Other. Student Reviews: Nikolay Stolachshuk says: Thank you very much, it was very .... Do you have problems modelling creature anatomy, both humanoid and animal-like? Are your fantasy characters always a little off somehow? Are you ready to .... Orc Rider and Bull Creature Creation in Zbrush - Course Resources English | Size: 393.9MB Category: Tutorial Do you have problems modelling creature .... Orc Rider and Bull Creature Creation in Zbrush ... Education بدهد مي آموزش Zbrush برنامه در را نر گاو و كار سوار اورك سازي مدل نحوه گام به گام شما ! completed learn about Orc and bull creation in zbrush course.amazing workflow and awesome tutor.the tutor nikolay naydenov can make .... Orc Rider and Bull Creature Creation in Zbrush A real time step by step course for sculpting Orc and Bull creatures for portfolio. #zbrush #zbrushtuts.. Anatomy .... ... to Nexttut education's "Orc rider and Bull creature creation in Zbrush" course. ... After we are done with the orc body, we will start making the bull creature's ... The course is incredible, but why in Udemy is in 720p and in youtube is in 1080p?. Udemy Courses Collection For free Download. Free Udemy Courses. ... 19. Orc Rider and Bull Creature Creation in Zbrush [28.4 GB]. Buy Link.

Udemy – Orc Rider and Bull Creature Creation in Zbrush download https://3dmaxfarsi.com/orc-rider-bull-creature-creation-zbrush/.... Like every Udemy course, this comes with a certificate. The Orc Rider and Bull Creature Creation .... Allegorithmic Substance Painter 2019.2.3 3402 Win. Udemy – Orc Rider and Bull Creature Creation in Zbrush. View all posts by VIP. Posted in Download. Price search results for Orc Rider and Bull Creature Creation in Zbrush. ... After we are done with the orc body, we will start making the bull creature's head, eyes and teeth. We will then make the bull ... in the course. Price: £99.99 from Udemy..... Udemy – Orc Rider and Bull Creature Creation in Zbrush System Requirements for Lumion 10. 10. Info: Twinmotion 2018 has been developed for architectural .... Orc Rider and Bull Creature Creation in Zbrush Course, created by NIkolay ... In Maya and Zbrush Course , created by Nalini Kanta Jena on www.udemy.com. Promo 2. Introduction 3. Customizing Zbrush Interface 4. Make custom popup window in Zbrush 5. Starting the head from sphere 6. Making the head

part 27.

Udemy - Orc Rider and Bull Creature Creation in Zbrush - with Nikolay Naydenov, 2019. ENGLISH. 1080p. Mp4. WEBRip wyca.jpg laBYUxl.png. UDEMY ORC RIDER AND BULL CREATURE CREATION IN ZBRUSH. BODY HAIR ... CREATING A CREATURE WITH 5 5M PIECES OF ANIMATED. HAIR IN.. Orc Rider and Bull Creature Creation in Zbrush [Udemy] Пошаговый курс в реальном времени по лепке орка и быка для портфолио 105 .... Orc Cyborg Character Creation in ZBrush – We will also make a base with a ... Orc Rider and Bull Creature Creation in ZbrushAre you ready to learn how to .... ... orcs are somewhat like caricatures of non-Europeans, https://www.udemy.com/course/orc-rider-and-bull-creature-creation-inzbrush The orc appears in t.... ????zbrush creature workshop: intermediate techniques in zbrush sculpting and ... Game In Maya and Zbrush; Orc Rider and Bull Creature Creation in Zbrush I sculpted .... Orc Rider and Bull Creature Creation in Zbrush [Udemy] Посмотреть вложение 646205 Пошаговый курс в реальном времени по лепке орка .... Udemy – Orc Rider and Bull Creature Creation in Zbrush A real time step by step course for sculpting Orc and Bull creatures for portfolio. What you'll learn Orc .... Just create a tutorial in Max, Maya, Photoshop, After Effects, Zbrush, ... In Maya and Zbrush; Orc Rider and Bull Creature Creation in Zbrush I sculpted coins ... 3D digital characters using ZBrush, Udemy has the course to help you become a .... Then I welcome you to Nexttut education's "Orc rider and Bull creature creation in Zbrush" course. INSTRUCTOR .... Создание в Zbrush орка-наездника и его быка-монстра. ... [Udemy] Orc Rider and Bull Creature Creation in Zbrush: Part 1 [ENG-RUS]. Udemy - Orc Rider and Bull Creature Creation in Zbrush download – Udemy ای حرفه کاراکتر سازی مدل زیبراش با نما انسان ، موجودات آناتومی سازی مدل جامع دوره .... Udemy ای حرفه کاراکتر سازی مدل زیبراش با نما انسان ، موجودات آناتومی Orc Rider and Bull Creature Creation in Zbrush.. can you please get this one admin? https://www.udemy.com/course/orc-cyborgcharacter-creation-in-zbrush/. Reply .... Character Creation in ZBrush - Part 2 In This part 02 of this series of character ... 3D digital characters using ZBrush, Udemy has the course to help you become a ... In Maya and Zbrush; Orc Rider and Bull Creature Creation in Zbrush I sculpted .... Udemy - Orc Rider and Bull Creature Creation in Zbrush ... Hot gfxdomain.co. · Then I welcome you to Nexttut education's "Orc rider and Bull creature creation in .... Duration 35h 30m MP4 Title: Udemy - Orc Rider and Bull Creature Creation in Zbrush Info: A real time step by step course for sculpting Orc and Bull creatures .... Orc Rider and Bull Creature Creation in Zbrush by Nexttut Education Pvt.Ltd. Udemy Course. A real time step by step course for sculpting Orc and Bull creatures for .... Course link www.udemy.com/course/creating-a-realistic-cabin-house-for-game-inblender/? ... New! Orc Rider & Bull Creature Creation in Zbrush (Link Inside).. Orc Rider and Bull Creature Creation in Zbrush A real time step by step course for sculpting Orc and Bull creatures for portfolio. #zbrush .... sculpting .... Udemy - Male Character Creation in Zbrush By the end of this course, you'll be ... Udemy - Orc Rider and Bull Creature Creation in Zbrush.. In this ZBrush creature concepting tutorial we will explore a lot of different ideas ... Digital Creature Creation in ZBrush Photoshop and Maya · Orc Rider and Bull .... Orc Rider and Bull Creature Creation in Zbrush Udemy. You'll find a huge variety of models, tutorials, for sale items, portfolios, forums and .... course link https://flippednormals.com/downloads/orc-rider-bull-creature-creation-in-zbrush/Do you have .... Udemy - Orc Rider and Bull Creature Creation in Zbrush A real time step by step course for sculpting Orc and Bull creatures for portfolio..... ZBrush by STRZYG. Orc Rider and Bull Creature Creation in Zbrush, 3d Character, Character Design,. Saved from udemy.com ... Do you have problems modelling creature anatomy, both humanoid and animal-like? Are your fantasy .... Course Name: Speed Up Your Zbrush Workflow In 2020 And Customise ... Orc Rider and Bull Creature Creation in Zbrush – Udemy Best Seller .... After that, you'll dive into the animation process, by creating a walk cycle, ... 0. 0. https://www.udemy.com/course/orc-rider-andbull-creature-creation-in-zbrush/.. Course link www.udemy.com/course/creating-a-realistic-cabin-house-for-game-in-blender/? ... Orc Rider & Bull Creature Creation in Zbrush (Link Inside) 3:34.. Free Download Lynda Digital Creature Creation in ZBrush ... Download Udemy, Lynda Paid Course Tutorials Free - Download Udemy, Lynda .... Then I welcome you to Nexttut education's Female character creation in zbrush ... Udemy - Orc Rider and Bull Creature Creation in Zbrush.. ... MANIA Full Adobe Photoshop Lightroom CC [Unlocked] v5.2 APK Free Download · Udemy – Orc Rider And Bull Creature Creation In Zbrush .... Orc Rider and Bull Creature Creation in Zbrush Udemy. Tagged gnomon, keyshot, photoshop, the gnomon workshop, zbrush. The gnomon workshop – creature .... learn Udemy – Orc Rider and Bull Creature Creation in Zbrush free downlod enhance skills fur sculpting zbrush .... Modeling and Rendering a Realistic Jumping Spider The. Create your own 3d animated character creature using clay techniques combined with 3d .... Orc Rider and Bull Creature Creation in Zbrush A real time step by step course for sculpting Orc and Bull creatures for portfolio, #zbrush #zbrushtuts..... 17 zBrush Courses. Game Character Course - ZBrush to Substance Painter and more. 1. Udemy ... Orc Rider and Bull Creature Creation in Zbrush. 8. Udemy .... موجودات طراحي آموزش .4 .1398 ,آبان خسروي 4 گشين خسروي گشين تصوير .Rider and Bull Creature Creation in Zbrush ,آبان خسروي 4 گشين خسروي الكشين تصوير Orc Rider ور نر گاو و Zbrush .... Orc Rider and Bull Creature Creation in Zbrush. Open. More information ... on ZBrush\_ by strzyg. A real time step by step course for sculpting Orc and Bull creatures for portfolio. ... Learning Design With Udemy

Coupon Code. In this course, we .... Udemy – Orc Rider and Bull Creature Creation in Zbrush download https://3dmaxfarsi.com/orc-rider-bull-creature-creation-zbrush/ ويدئو dideo.. Udemy 2020. Human Anatomy for Artists using Zbrush and Photoshop. Udemy 2020. Orc Rider and Bull Creature Creation in Zbrush. Udemy 2020. Super Maya.. Udemy – Orc Rider and Bull Creature Creation in Zbrush download https://3dmaxfarsi.com/orc-rider-bull .... This is the best Udemy Orc Rider and Bull Creature Creation in Zbrush coupon code discount for 2020. So if you're interested in Nexttut Education Pvt.Ltd.'s "Orc ... cfec45ee80